# Corso "Programmazione 1" Capitolo 08: Gestione Dinamica della Memoria

Docente: Roberto Sebastiani - <roberto.sebastiani@unitn.it> Esercitatori: Mario Passamani - <mario.passamani@unitn.it> Alessandro Tomasi - <alessandro.tomasi@unitn.it> C.D.L.: Informatica (INF) Ing. Informatica, delle Comunicazioni ed Elettronica (ICE) Studenti con numero di matricola pari A.A.: 2019-2020 Luogo: DISI, Università di Trento URL: [disi.unitn.it/rseba/DIDATTICA/prog1\\_2020/](disi.unitn.it/rseba/DIDATTICA/prog1_2020/)

#### **Outline**

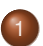

[Allocazione e Deallocazione Dinamica](#page-2-0)

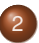

2 [Array e Stringhe Allocati Dinamicamente](#page-10-0)

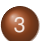

3 [Array Multidimensionali Allocati Dinamicamente](#page-17-0)

- <span id="page-2-0"></span>L'allocazione statica obbliga a definire la struttura e la dimensione dei dati a priori (compiler time)
	- non sempre questo è accettabile e/o conveniente
	- $\bullet$  ES: dimensione di un array fissa e stabilita a priori (int a[100];)
- In C++ è possibile gestire la memoria anche dinamicamente, ovvero durante l'esecuzione del programma
- Memoria allocata nello store (heap), un'area esterna allo stack
- L'accesso avviene tramite puntatori
- **.** l'allocazione/deallocazione è gestita dagli operatori new e delete

Area di memoria allocata ad un'esecuzione di un programma:

- Area programmi e costanti: destinata a contenere le istruzioni (in linguaggio macchina) e le costanti del programma
- Area dati statici: destinata a contenere variabili globali o allocate staticamente
- Area heap: destinata a contenere le variabili dinamiche (di dimensioni non prevedibili a tempo di compilazione)
- Area stack: destinata a contenere le variabili locali e i parametri formali delle funzioni

# Allocazione: l'operatore new

#### Sintassi:

- o new tipo;
- new tipo (valore); (con inizializzazione del valore)
- **•** new tipo[dimensione]; (per gliarray)

dove dimensione può essere un'espressione variabile e valore deve essere un valore costante di tipo tipo

Es:

```
int *p, *q; char *stringa;
p = new int; q = new int (5);stringa = new char[3*1];
```
- **.** L'operatore new/new[dimensione]:
	- 1. alloca un'area di memoria adatta a contenere un oggetto (o dimensione oggetti) del tipo specificato
	- 2. la inizializza a valore (se specificato)
	- 3. ritorna l'indirizzo (del primo elemento) di tale area
		- $\implies$  tipicamente assegnato ad un puntatore

# Deallocazione: l'operatore delete

#### Sintassi:

- o delete indirizzo:
- o delete[] indirizzo; (per gli array)
- dove il valore dell'espressione indirizzo deve essere l'indirizzo di una celletta precedentemente allocata da una chiamata a new

```
Esempio: stringa = new char[30];
        int *p; char *stringa;
        p = new int;delete p;
        delete[] stringa;
```
- L'operatore delete/delete[] dealloca l'area di memoria precedentemente allocata a partire dall'indirizzo specificato
	- se l'indirizzo non corrisponde ad una chiamata a new  $\implies$  errore
	- $\bullet$  un'area allocata da new [resp. new [...]] deve essere deallocata con delete [resp. delete[]] (altrimenti comp. non specificato)
- Al termine del programma anche la memoria allocata con new viene automaticamente deallocata

Deallocare un'area di memoria:

- significa che quell'area non é più "riservata"
	- ⇒ può essere ri-allocata
- non significa che il suo contenuto venga cancellato!
	- $\Rightarrow$  valore potenzialmente ancora accessibile per un po' di tempo
	- ⇒ facile non accorgersi di situazione di errore

#### Esempi: new e delete su variabili semplici

- Esempio con new:
	- $\{ALLOC\_DINAMICA/news1.cc\}$
- variante:
	- { [ALLOC\\_DINAMICA/new2.cc](ALLOC_DINAMICA/new2.cc) }
- $\bullet$  ... con inizializzazione: { [ALLOC\\_DINAMICA/new3.cc](ALLOC_DINAMICA/new3.cc) }
- esempio di allocazione e deallocazione: { [ALLOC\\_DINAMICA/newdelete1.cc](ALLOC_DINAMICA/newdelete1.cc) }
- tentativo di deallocazione di variabile statica:

{ [ALLOC\\_DINAMICA/newdelete2.cc](ALLOC_DINAMICA/newdelete2.cc) }

indipendanza dal nome del puntatore:

{ [ALLOC\\_DINAMICA/newdelete3.cc](ALLOC_DINAMICA/newdelete3.cc) }

#### Durata di un'Allocazione Dinamica

Un oggetto creato dinamicamente resta allocato finché:

- non viene esplicitamente deallocato con l'operatore delete, oppure
- il programma non termina
- La memoria allocata con new non esplicitamente deallocata con delete, può risultare non più disponibile per altri programmi
	- $\implies$  spreco di memoria (memory leak)
	- ⇒ degrado delle prestazioni della macchina

#### Regola aurea

In un programma, si deve sempre esplicitamente deallocare tutto quello che si è allocato dinamicamente non appena non serve più.

#### Gestione dinamica della memoria: pro e contro

#### Pro:

- gestione efficiente della memoria: alloca solo lo spazio necessario
- permette la creazione di strutture dati dinamiche (liste, alberi, ...)

#### Contro:

- Molto più difficile da gestire
- Facile introdurre errori e/o memory leaks

#### <span id="page-10-0"></span>Allocazione dinamica di Array

- Consente di creare a run-time array di dimensioni diverse a seconda della necessità
- Un array dinamico è un puntatore al primo elemento della sequenza di celle

```
int n;
cin >> n;
int *a = new int[n]; //allocazione dell'array
for (int i=0; i<n; i++) {
 cout << endl << i+1 << ": ";
 cin \gg a[i]; };
delete[] a; //deallocazione dell'array
```
- Esempio di cui sopra esteso:
	- [ALLOC\\_DINAMICA/prova.cc](ALLOC_DINAMICA/prova.cc)
- allocazione dinamica array + inizializzazione: non più ammessa: { [ALLOC\\_DINAMICA/prova5.cc](ALLOC_DINAMICA/prova5.cc) }

#### Allocazione dinamica di Stringhe

- Consente di creare a run-time stringhe di dimensioni diverse
- Una stringa dinamica è un puntatore al primo elemento della sequenza di caratteri, terminata da ' \ 0'
- L'I/O si una stringa dinamica è gestita automaticamente dagli operatori >>,<<
- $\bullet$  Tutte le primitive su stringhe in  $\lt$ cstring> applicano anche alle stringhe dinamiche

```
char \star sc, \starsb = new char [20];
\sin \gg sb;
sc = new char[strlen(sb)+1];strcpy(sc,sb);
cout << sc;
```
Esempio di cui sopra esteso: { [ALLOC\\_DINAMICA/prova2.cc](ALLOC_DINAMICA/prova2.cc) }

- **.** L'esecuzione di una new può non andare a buon fine (memoria esaurita)
	- $\bullet$  in tal caso lo standard C++ prevede che, se non diversamente specificato, new richieda al s.o. di abortire il programma
- Soluzione: usare "new (nothrow)"
	- Con l'opzione "nothrow", new non abortisce ma restituisce "NULL"
	- Es:

```
char *p = new (nothrow) char[mymax];if (p!=NULL)\ldots
```
# Esempi

Suggerimento: aprire shell con comando "top" attivo

- allocazione eccessiva:
	- { [ALLOC\\_DINAMICA/prova3.cc](ALLOC_DINAMICA/prova3.cc) }
- $\bullet$  ... con deallocazione:
	- [ALLOC\\_DINAMICA/prova3\\_bis.cc](ALLOC_DINAMICA/prova3_bis.cc)
- deallocazione non dipende dal nome del puntatore!: [ALLOC\\_DINAMICA/prova3\\_tris.cc](ALLOC_DINAMICA/prova3_tris.cc)
- delete[] richiede l'indirizzo del primo elemento allocato!:

```

ALLOC_DINAMICA/prova3_err.cc
```
uso di new (nothrow):

```

ALLOC_DINAMICA/prova4_nothrow.cc
```
# Restituzione di Array II

(vedi per confronto la slide omonima in Cap. 06)

Una funzione può restituire un array se allocato dinamicamente al suo interno.

```
int \startimes(int a[], ...) {
  int * b = new int [10];
  (\ldots)return b;
}
int v[10] = \{1, 2, 3, 4, 5, 6, 7, 8, 9, 10\};
int * w = \text{times}(v, \ldots);
```
versione non corretta, vedi Ch. 6:

```

ALLOC_DINAMICA/err_restituzione_array2.cc
```
versione corretta:

```

ALLOC_DINAMICA/restituzione_array.cc
```
#### Responsabilità di allocazione/deallocazione dinamica

Quando si usa allocazione dinamica di un dato (e.g. di un array) che viene passato tra più di una funzione, il programmatore deve:

- decidere quale funzione ha la responsabilità di allocare il dato
	- rischio di mancanza di allocazione =⇒segmentation fault
	- rischio di allocazioni multiple ⇒memory leak
- decidere quale funzione ha la responsabilità di deallocarlo
	- rischio di mancanza di deallocazione =⇒memory leak
	- rischio di deallocazioni multiple =⇒segmentation fault
- adeguare il passaggio di parametri delle funzioni in tal senso.
	- rischio di mancanza di allocazione =⇒segmentation fault

#### Nota importante

In particolare, è fondamentale concordare preventivamente la responsabilità dell'allocazione quando il codice è sviluppato in team!

# Esempi

- nessuna allocazione, passaggio per valore:
	- [ALLOC\\_DINAMICA/responsabilita1\\_err.cc](ALLOC_DINAMICA/responsabilita1_err.cc)
- allocazione esterna alla funzione get, passaggio per valore: [ALLOC\\_DINAMICA/responsabilita1.cc](ALLOC_DINAMICA/responsabilita1.cc)
- allocazione interna alla funzione get, passaggio per valore: [ALLOC\\_DINAMICA/responsabilita2\\_err.cc](ALLOC_DINAMICA/responsabilita2_err.cc)
- allocazione interna alla funzione get, passaggio per riferimento: [ALLOC\\_DINAMICA/responsabilita2.cc](ALLOC_DINAMICA/responsabilita2.cc)
- $\bullet$  doppia allocazione, passaggio per riferimento: [ALLOC\\_DINAMICA/responsabilita2\\_memleak.cc](ALLOC_DINAMICA/responsabilita2_memleak.cc)
- deallocazione interna alla funzione print (insensata e pericolosa)!: [ALLOC\\_DINAMICA/responsabilita3.cc](ALLOC_DINAMICA/responsabilita3.cc)
- funzione di deallocazione esplicita:

 $\{$ [ALLOC\\_DINAMICA/responsabilita4.cc](ALLOC_DINAMICA/responsabilita4.cc) }

#### <span id="page-17-0"></span>Struttura di un array bidimensionale (statico)

**int MAT[2][3] = {{1,2,3},{4,5,6}};**

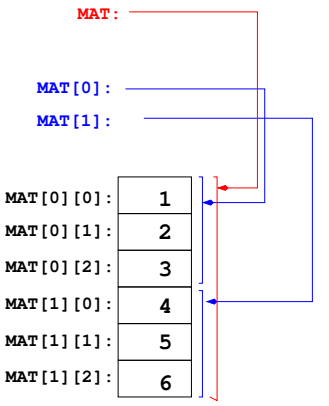

esempio di allocazione statica (da dir "MATRICI"):  $\{$ [ALLOC\\_DINAMICA/matrix\\_sta.cc](ALLOC_DINAMICA/matrix_sta.cc) }

Allocazione dinamica di un array multidimensionale

in C++ non e' possibile allocare direttamente un array multi-dimensionale in modo dinamico

=⇒ array multidimensionali e puntatori sono oggetti incompatibili

int  $\star$  MAT1 = new int [2][3]; // ERRORE int  $**$  MAT2 = new int[2][3]; // ERRORE

 $\bullet$  "new int [2][3]" restituisce l'indirizzo di 2 oggetti consecutivi di tipo "int [3]", incompatibili sia con "int  $\star$ " che con "int  $\star\star$ "

esempio di cui sopra, espanso: [ALLOC\\_DINAMICA/matrix\\_din\\_err.cc](ALLOC_DINAMICA/matrix_din_err.cc) 

# Array dinamici multidimensionali

- In C++ si possono definire array dinamici multidimensionali come array dinamici di array dinamici ...
- tipo base: puntatore di puntatore ...
- **o** gli operatori "[]" funzionano come nel caso statico
	- $\bullet$  MAT[i] equivalente  $a \star (MAT + i)$ .
	- MAT[i][j] equivalente  $a \star ((\star (MAT + i)) + j)$ ,
- **•** l'allocazione richiede un ciclo (o più)

```
int ** M; \frac{1}{\sqrt{2}} puntatore a puntatori a int
M = new int *[dim1]; // array dinamico di puntatori
for (int i=0;i<dim1;i++) // allocazione di
 M[i] = new int[dim2]; // ciascun array
```
#### Struttura di un array bidimensionale (dinamico)

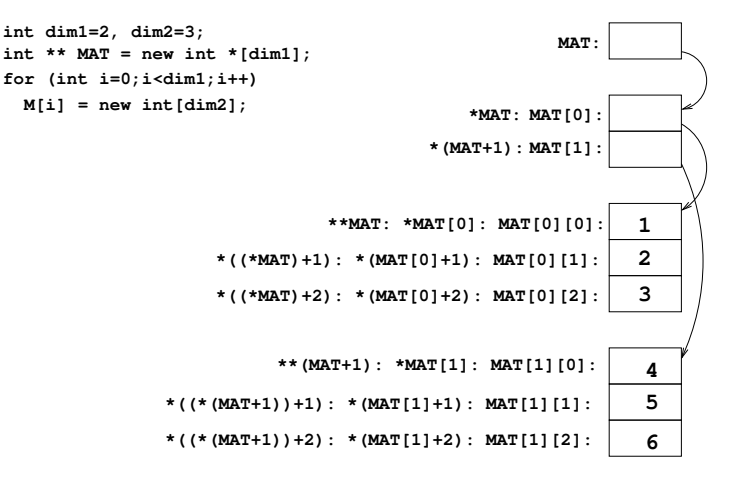

Esempio di cui sopra, espanso:  $\{$ [ALLOC\\_DINAMICA/matrix\\_din.cc](ALLOC_DINAMICA/matrix_din.cc) 

#### Esempi: allocazione e gestione di matrici dinamiche

- Operazioni matriciali su matrice dinamica: { [ALLOC\\_DINAMICA/matrix.cc](ALLOC_DINAMICA/matrix.cc) }
- $\bullet$  idem, con il nuovo tipo "matrix" (uso di typedef): [ALLOC\\_DINAMICA/matrix\\_typedef.cc](ALLOC_DINAMICA/matrix_typedef.cc)
- come sopra, con unica funzione di allocazione matrice: { [ALLOC\\_DINAMICA/matrix\\_v2\\_typedef.cc](ALLOC_DINAMICA/matrix_v2_typedef.cc) }

Suggerimento: aprire shell con comando "top" attivo

- allocazione senza deallocazione di matrici dinamiche: { [ALLOC\\_DINAMICA/matrix2.cc](ALLOC_DINAMICA/matrix2.cc) }
- $\bullet$  .. con deallocazione mediante delete[]: { [ALLOC\\_DINAMICA/matrix3.cc](ALLOC_DINAMICA/matrix3.cc) }
- ... con deallocazione completa di matrici:
	- { [ALLOC\\_DINAMICA/matrix4.cc](ALLOC_DINAMICA/matrix4.cc) }
- $\implies$  anche la deallocazione richiede un ciclo (o più)

## Array bidimensionali dinamici vs. statici

Sebbene concettualmente simili, gli array multidimensionali dinamici e statici sono sintatticamente oggetti diversi e non compatibili (uno è un "float  $**$ ", l'altro un "float  $*$  const")

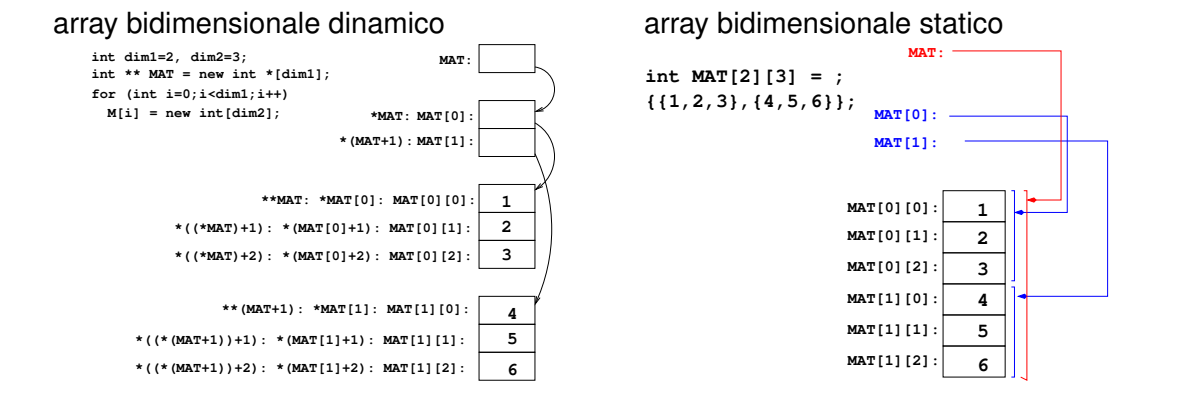

#### Array bidimensionali dinamici vs. statici II

```
void print matrix dim (float ** a...) \{... \}void print matrix sta (float a[][d2a],...) \{... \}float A[d1a][d2a] = \{ \{1, 2, 3\}, \{4, 5, 6\} \};float ** B:
B = read matrix(d1b,d2b);
// B = A; // errore
// print matrix dim (A, d1a, d2a); // errore
print matrix dim (B,d1b,d2b);
print matrix sta (A,d1a,d2a);
// print matrix sta (B, d1b, d2b); // errore
```
Esempio di cui sopra, espanso: [ALLOC\\_DINAMICA/matrix\\_stavbsdin.cc](ALLOC_DINAMICA/matrix_stavbsdin.cc)